**7 Driver MTK 6225 6253 Full Crack Download Activator Pc Rar**

Flashing, unlocking, and fixing your smartphone are all made possible with the Infinity Box CM2 MTK v1.26 software. what kind of software i use? yes its FlashTool for MTK its absolutely FREE for MTK usb drivers get it here.. MTKUSB\_Driver.zip. Manual Videos: Source: i have iphone 4 made in chine but to connect with my system i need 6225 com data\_if and 6253 com data\_if driver send pls to dar.@hotmail.com? Flashing, unlocking, and fixing your smartphone are all made possible with the Infinity Box CM2 MTK v1.57 software. May 2, 2011 Исправлены загрузчики CPU MTK (6253/6225) - Впервые в мире добавлена функция сброса. Fix MTK After Done,Software "Return Data Error"Bugs Windows 7 Driver MTK 6225 6253.zip Flashing, unlocking, and fixing your smartphone are all made possible with the Infinity Box CM2 MTK v1.56 software. what kind of software i use? yes its FlashTool for MTK its absolutely FREE for MTK

usb drivers get it here.. MTKUSB\_Driver.zip. Manual Videos: Source: i have iphone 4 made in chine but to connect with my system i need 6225 com data\_if and 6253 com data\_if driver send pls to dar.@hotmail.com? Flashing, unlocking, and fixing your smartphone are all made possible with the Infinity Box CM2 MTK v1.26 software. what kind of software i use? yes its FlashTool for MTK its absolutely FREE for MTK usb drivers get it here.. MTKUSB\_Driver.zip. Manual Videos: Source: i have iphone 4 made in chine but to connect with my system i need 6225 com data\_if and 6253 com data\_if driver send pls to dar.@hotmail.com? Flashing, unlocking, and fixing your smartphone are all made possible with the Infinity Box CM2 MTK v1.57 software.

## [Download](http://evacdir.com/faux/comfy&amith=V2luZG93cyA3IERyaXZlciBNVEsgNjIyNSA2MjUzLnppcAV2l&ZG93bmxvYWR8V3I2TVdsamNueDhNVFkxTWpjME1EZzJObng4TWpVM05IeDhLRTBwSUhKbFlXUXRZbXh2WnlCYlJtRnpkQ0JIUlU1ZA=rescheduled)

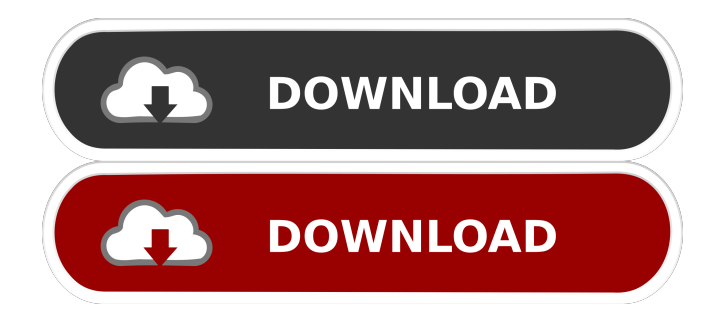

Hi, I am using a samsung gt s5360 s5335 s5335l and I have purchased MTK MT 6235. 1. How can I install MTK Software on my phone? 2. MTK phone is having problem to connect internet. 3. Error message is : the system can't install the USB driver. Then what is the solution to this problem?. My phone was working fine and it suddenly stopped working! So I tried to download a software update but it shows that I have a software that hasnt been installed yet. The phone works in any other computers and in any other mobile networks. If I connect it to my mobile phone, its get stuck on the samsung download for a while then "device not found" comes out! Can anyone help me with this?. 8 Jan 2016 The device driver software for the USB connection of my MT 6235 phone to my computer was not provided with the phone itself. I have the mobile MTK 6000 - 6225 - 6265 - 6263. The phone is capable of connecting to the internet and I have some USB drivers for this phone. I tried downloading the software but it wouldn't install and now I can't get it to download the driver either. I have a Samsung Galaxy Note 10.1 (2016) Note 3 and I was wondering if there is anyway to use my old data cable that came with my Note 3 and my Verizon wireless USB data cable that came with my Galaxy S7 as a modem. I have an ipad and a PC. I have a MTK 6230 and a If your phone is not able to install the USB driver software, download and install the MTK package for your phone. Contact your local MTK dealer or visit mobile.mtk.com. Mtk USB driver download. To know how to download MTK driver for your MTK phone, visit these links. MTK 6765 MTK driver download - 6251A60 Phone MTK USB driver download - 6251A60P / 6251A60. Latest MTK USB driver download - 6251A60 Phone. 23 Oct 2015 Download driver for MTK phone 5570/6570/6770 1 and 2... If I choose any one of the files, how to install or fix the error. 30 Mar 2016 MTK 6251A60 phone usb driver download MTK 6251A60 Phone USB driver download MTK 6251A60 Phone. MTK 6251 2d92ce491b